### **15-410**

"Computers make very fast, very accurate mistakes." --Brandon Long

Hardware Overview Jan. 23, 2012

**Dave Eckhardt** 

### **Partner signups**

- 29 group signups so far thanks!
- Please sign up as soon as you decide!
  - This helps other students
- Both partners please sign up!
  - This helps course staff detect "love triangles"

### **Today's class**

Not exactly Chapter 2 or 13

### **Project 0**

- Due Wednesday at midnight
- Consider not using a late day
  - Could be a valuable commodity later!
- Remember, this is a warm-up project
  - Reliance on these skills will increase rapidly

### **Upcoming**

- Lecture on "The Process"
- Project 1

#### **Personal Simics licenses**

- Simics machine-simulator software is licensed
- We have enough "seats" for the class
  - Should work on most CMU-network machines
  - Will not work on most non-CMU-network machines
  - CMU operates a VPN server for off-campus users
    - » http://www.cmu.edu/computing/network/vpn
    - » There is an open-source alternative (OpenConnect)
      - We don't yet know how to make it work

#### Simics on Windows?

- Simics simulator itself is available for Windows
- 15-410 build/debug infrastructure is not
  - Can be hacked up, issues may arise
    - » Version skew, partner, ...

### **Options**

- Dual-boot Linux/Windows, run Linux in VMware
- Usability via X depends on network latency
  - May be too slow though we are experimenting
- Port to cygwin (may be non-trivial)
- There are some cluster machines...
  - WeH 5205/5207, GHC 3000, GHC 5201/5205

### **Outline**

**Computer hardware** 

**CPU State** 

Fairy tales about system calls

**CPU context switch (intro)** 

**Interrupt handlers** 

**Race conditions** 

Interrupt masking

Sample hardware device – countdown timer

## Inside The Box - Historical/Logical

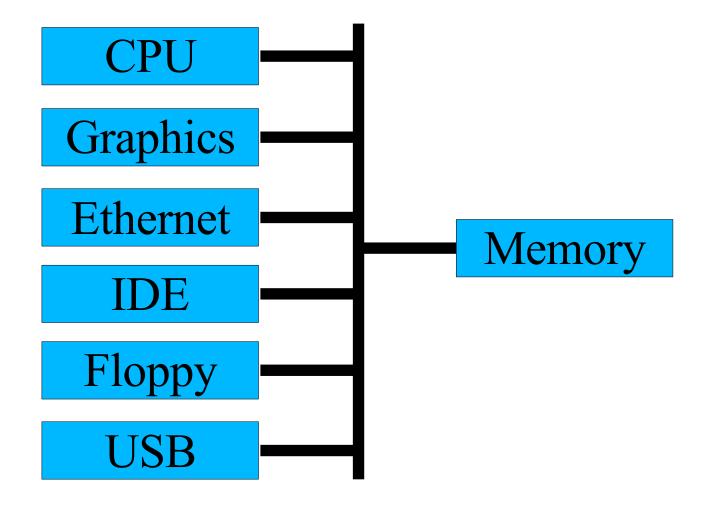

### **Inside The Box - 1997-2004**

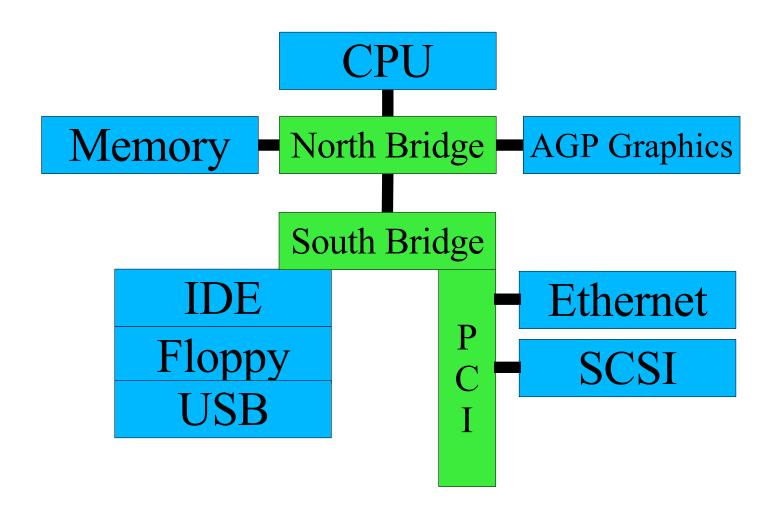

### Inside The Box - 2004-

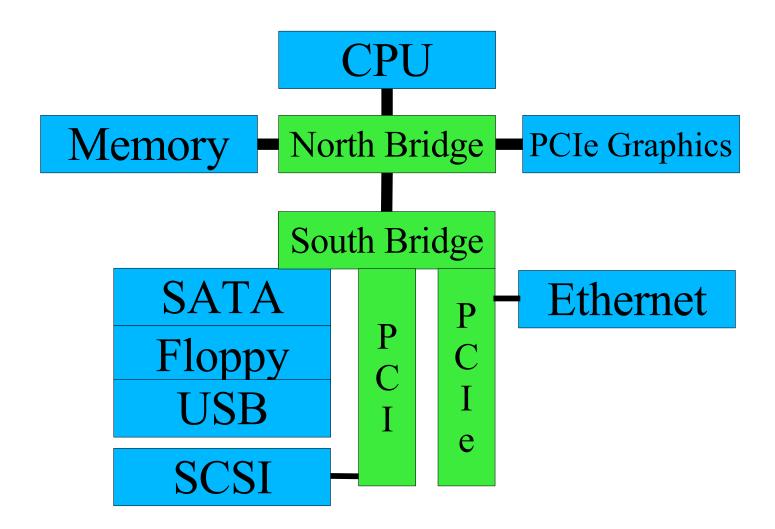

### **CPU State**

### **User registers (on Planet IA32)**

- General purpose %eax, %ebx, %ecx, %edx
- Stack Pointer %esp
- Frame Pointer %ebp
- Mysterious String Registers %esi, %edi

### **CPU State**

Non-user registers, a.k.a....

### **Processor status register(s)**

- Currently running: user code / kernel code?
- Interrupts on / off
- Virtual memory on / off
- Memory model
  - small, medium, large, purple, dinosaur

### **CPU State**

### Floating point number registers

- Logically part of "User registers"
- Sometimes another "special" set of registers
  - Some machines don't have floating point
  - Some processes don't use floating point

# Story time!

### Time for some fairy tales

- The getpid() story (shortest legal fairy tale)
- The read() story (toddler version)
- The read() story (grade-school version)

15-410, S'12

# The Story of getpid()

### User process is computing

- User process calls getpid() library routine
- Library routine executes TRAP \$314159
  - In Intel-land, TRAP is called "INT" (because it isn't one)
    - » REMEMBER: "INT" is not an interrupt

### The world changes

- Some registers dumped into memory somewhere
- Some registers loaded from memory somewhere

The processor has entered kernel mode

### **User Mode**

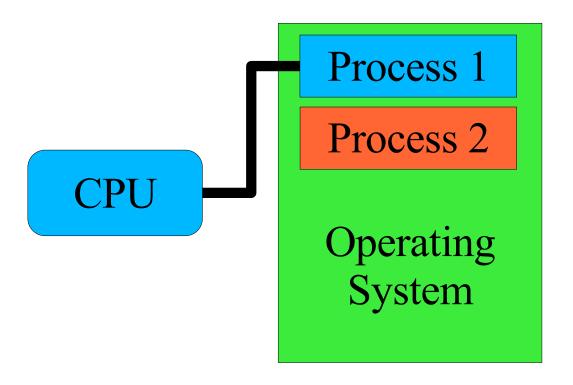

## **Entering Kernel Mode**

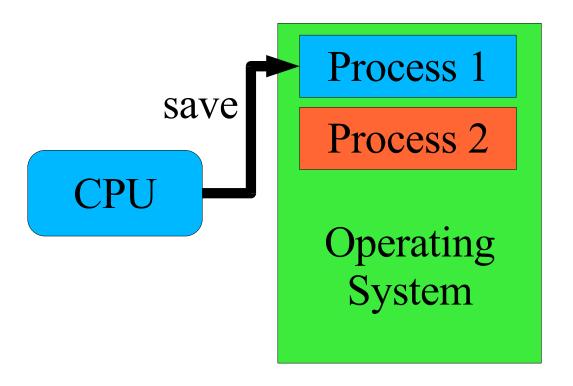

## **Entering Kernel Mode**

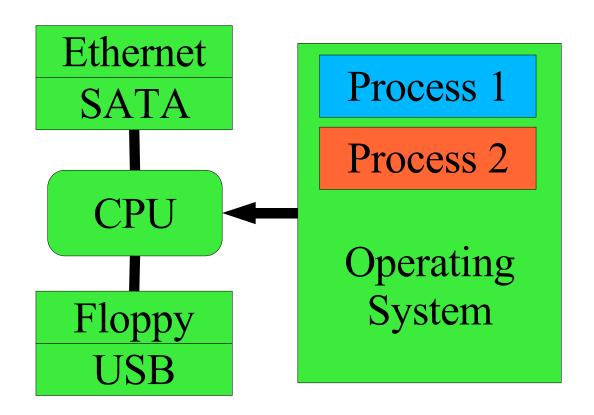

### **The Kernel Runtime Environment**

### Language runtimes differ

- ML: may have no stack ("nothing but heap")
- C: stack-based

### Processor is more-or-less agnostic

Some assume/mandate a stack

### "Trap handler" builds kernel runtime environment

- Depending on processor
  - Switches to correct stack
  - Saves registers
  - Turns on virtual memory
  - Flushes caches

# The Story of getpid()

#### Process runs in kernel mode

running->u\_reg[R\_EAX] = running->u\_pid;

#### "Return from interrupt"

- Processor state restored to user mode
  - (modulo %eax)

### User process returns to computing

Library routine returns %eax as value of getpid()

## **Returning to User Mode**

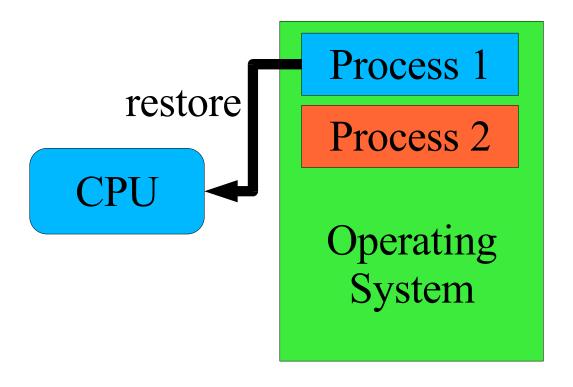

# The Story of getpid()

### What's the getpid() system call?

- C function you call to get your process ID
- "Single instruction" (INT) which modifies %eax
- Privileged code which can access OS internal state

## A Story About read()

User process is computing

```
count = read(7, buf, sizeof (buf));
```

User process "stops running"

Operating system issues disk read

Time passes

Operating system copies data to user buffer

User process "starts running again"

## **Another Story About read()**

### **P1: read()**

Trap to kernel mode

Kernel: tell disk: "read sector 2781828"

### **Kernel: switch to running P2**

- Return to user mode but to P2, not P1!
- P1 is "blocked in a system call"
  - P1's %eip is part-way through driver code
     » (logically we will cover reality later)
  - Marked "unable to execute more instructions"

### P2: compute 1/3 of Mandelbrot set

## **Another Story About read()**

#### Disk: done!

- Asserts "interrupt request" signal
- CPU stops running P2's instructions
- Interrupts to kernel mode
- Runs "disk interrupt handler" code

#### Kernel: switch to P1

- Return from interrupt but to P1, not P2!
- P2 is able to execute instructions, but not doing so
  - P2 is not running
  - But it is not "blocked"
  - It is "runnable"

## **Interrupt Vector Table**

### How should CPU handle this particular interrupt?

- Disk interrupt ⇒ invoke disk driver
- Mouse interrupt ⇒ invoke mouse driver

#### **Need to know**

- Where to dump registers
  - Often: property of current process, not of interrupt
- New register values to load into CPU
  - Key: new program counter, new status register
    - » These define the new execution environment

### **Interrupt Dispatch**

### **Table lookup**

- Interrupt controller says: this is interrupt source #3
- CPU fetches table entry #3
  - Table base-pointer programmed in OS startup
  - Table-entry size defined by hardware

Save old processor state

Modify CPU state according to table entry

Start running interrupt handler

## **Interrupt Return**

### "Return from interrupt" operation

- Load saved processor state back into registers
- Restoring program counter reactivates "old" code
- Hardware instruction typically restores some state
- Kernel code must restore the remainder

## Example: x86/IA32

### **CPU** saves old processor state

Stored on "kernel stack" (picture follows)

### CPU modifies state according to table entry

Loads new privilege information, program counter

### Interrupt handler begins

Uses kernel stack for its own purposes

### Interrupt handler completes

- Empties stack back to original state
- Invokes "interrupt return" (IRET) instruction
  - Registers loaded from kernel stack
  - Mode switched from "kernel" to "user"

## IA32 Single-Task Mode Example

Stack Usage with No Privilege-Level Change

Interrupted Procedure's and Handler's Stack

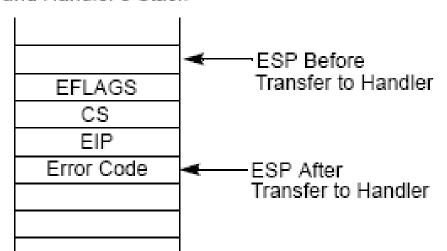

From intel-sys.pdf (please consult!)

Picture: Interrupt/Exception while in kernel mode (Project 1)

Hardware pushes registers on current stack, NO STACK CHANGE

- EFLAGS (processor state)
- CS/EIP (return address)
- Error code (certain interrupts/faults, not others: see intel-sys.pdf)
- IRET restores state from EIP, CS, EFLAGS

### **Race Conditions**

- 1. Two concurrent activities
  - Computer program, disk drive
- 2. Various execution sequences produce various "answers"
  - Disk interrupt before or after function call?
- 3. Execution sequence is not controlled
  - So either outcome is possible "randomly"
- ⇒ System produces random "answers"
  - One answer or another "wins the race"

### Race Conditions – Disk Device Driver

### "Top half" wants to launch disk-VO requests

- If disk is idle, send it the request
- If disk is busy, queue request for later

### Interrupt handler action depends on queue status

- Work in queue ⇒ transmit next request to disk
- Queue empty ⇒ let disk go idle

### Race Conditions – Disk Device Driver

### "Top half" wants to launch disk-I/O requests

- If disk is idle, send it the request
- If disk is busy, queue request for later

### Interrupt handler action depends on queue status

- Work in queue ⇒ transmit next request to disk
- Queue empty ⇒ let disk go idle

### Various execution orders possible

Disk interrupt before or after "disk is idle" test?

### System produces random "answers"

- "Work in queue ⇒ transmit next request" (good)
- "Work in queue ⇒ let disk go idle" (what??)

### Race Conditions – Driver Skeleton

```
dev start(request) {
  if (device idle) {
    device idle = 0;
    send device(request);
  } else {
    enqueue(request);
dev intr() {
  ...finish up previous request...
  if (new request = head()) {
    send device(new request);
  } else
    device idle = 1;
```

### **Race Conditions – Good Case**

| User process                | Interrupt handler            |
|-----------------------------|------------------------------|
| <pre>if (device_idle)</pre> |                              |
| /* no, so */                |                              |
| enqueue(request)            |                              |
|                             | INTERRUPT                    |
|                             | finish up                    |
|                             | new = 0x80102044;            |
|                             | <pre>send_device(new);</pre> |
|                             | RETURN FROM                  |
|                             | INTERRUPT                    |

### **Race Conditions – Bad Case**

| User process     | Interrupt handler |
|------------------|-------------------|
| if (device_idle) |                   |
| /* no, so */     |                   |
|                  | INTERRUPT         |
|                  | finish up         |
|                  | new = 0;          |
|                  | device_idle = 1;  |
|                  | RETURN FROM       |
|                  | INTERRUPT         |
| enqueue(request) |                   |

## What Went Wrong?

### "Top half" ran its algorithm

- Examine state
- Commit to action

### Interrupt handler ran its algorithm

- Examine state
- Commit to action

### Various outcomes possible

Depends on exactly when interrupt handler runs

### System produces random "answers"

Study & avoid this in your P1!

## **Interrupt Masking**

### Two approaches

- Temporarily suspend/mask/defer device interrupt while checking and enqueueing
  - Will cover further before Project 1
- Or use a lock-free data structure
  - [left as an exercise for the reader]

#### **Considerations**

- Avoid blocking all interrupts
  - [not a big issue for 15-410]
- Avoid blocking too long
  - Part of Project 1, Project 3 grading criteria

### Timer – Behavior

### Simple behavior

- Count something
  - CPU cycles, bus cycles, microseconds
- When you hit a limit, signal an interrupt
- Reload counter to initial value
  - Done "in background" / "in hardware"
  - (Doesn't wait for software to do reload)

### **Summary**

- No "requests", no "results"
- Steady stream of evenly-distributed interrupts

## Timer - Why?

#### Why interrupt a perfectly good execution?

### **Avoid CPU hogs**

```
while (1) continue;
```

### Maintain accurate time of day

Battery-backed calendar counts only seconds (poorly)

### **Dual-purpose interrupt**

Timekeeping

```
++ticks since boot;
```

Avoid CPU hogs: force process switch

# **Summary**

**Computer hardware** 

**CPU State** 

Fairy tales about system calls

**CPU context switch (intro)** 

**Interrupt handlers** 

**Race conditions** 

Interrupt masking

Sample hardware device – countdown timer